Dörte Trawinski

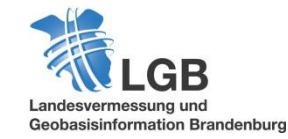

# Rückblick – Aktuelles – Ausblick

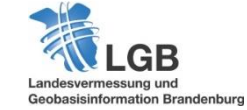

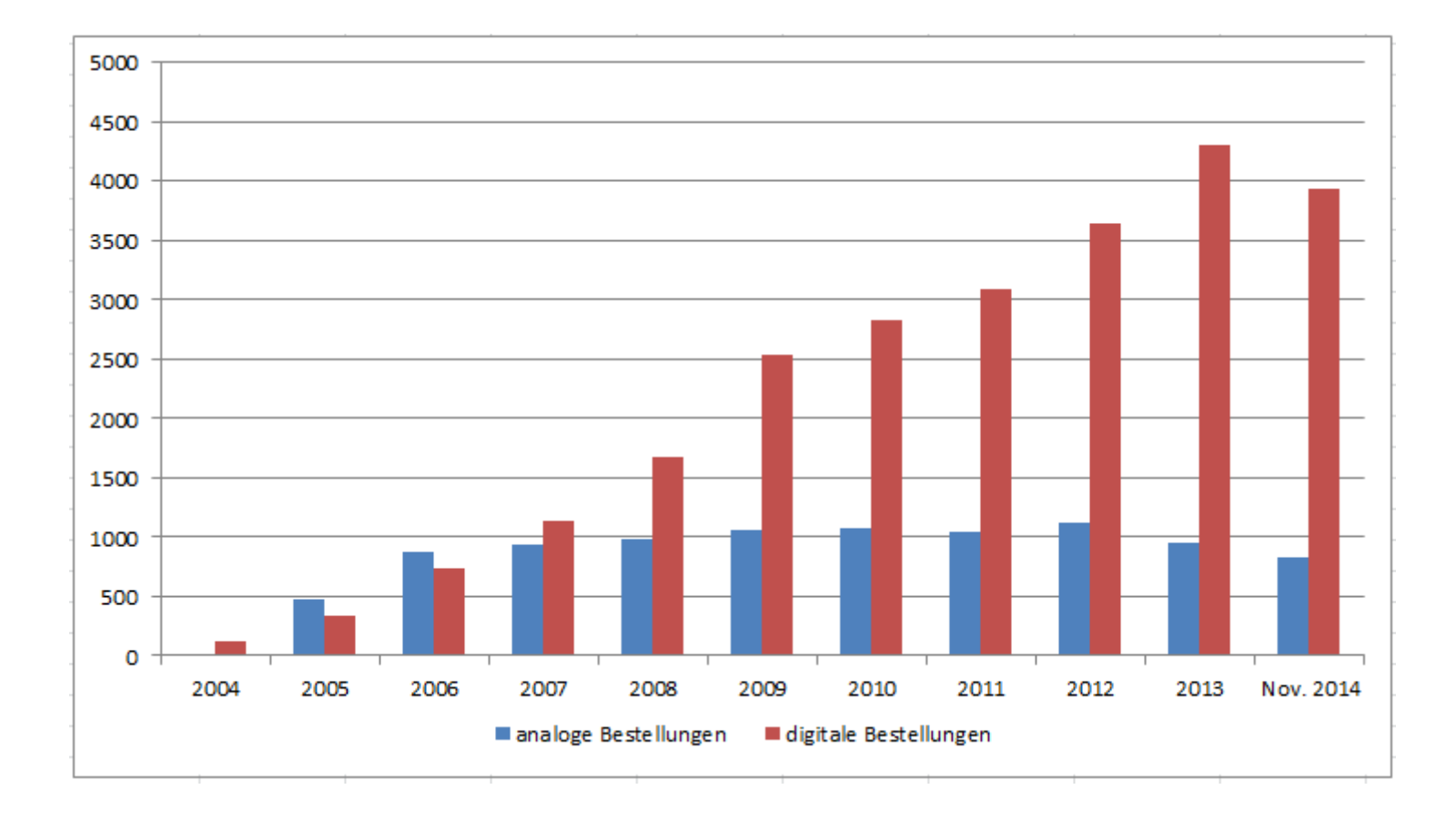

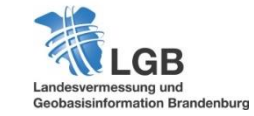

**3**

# **Rückblick**

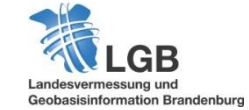

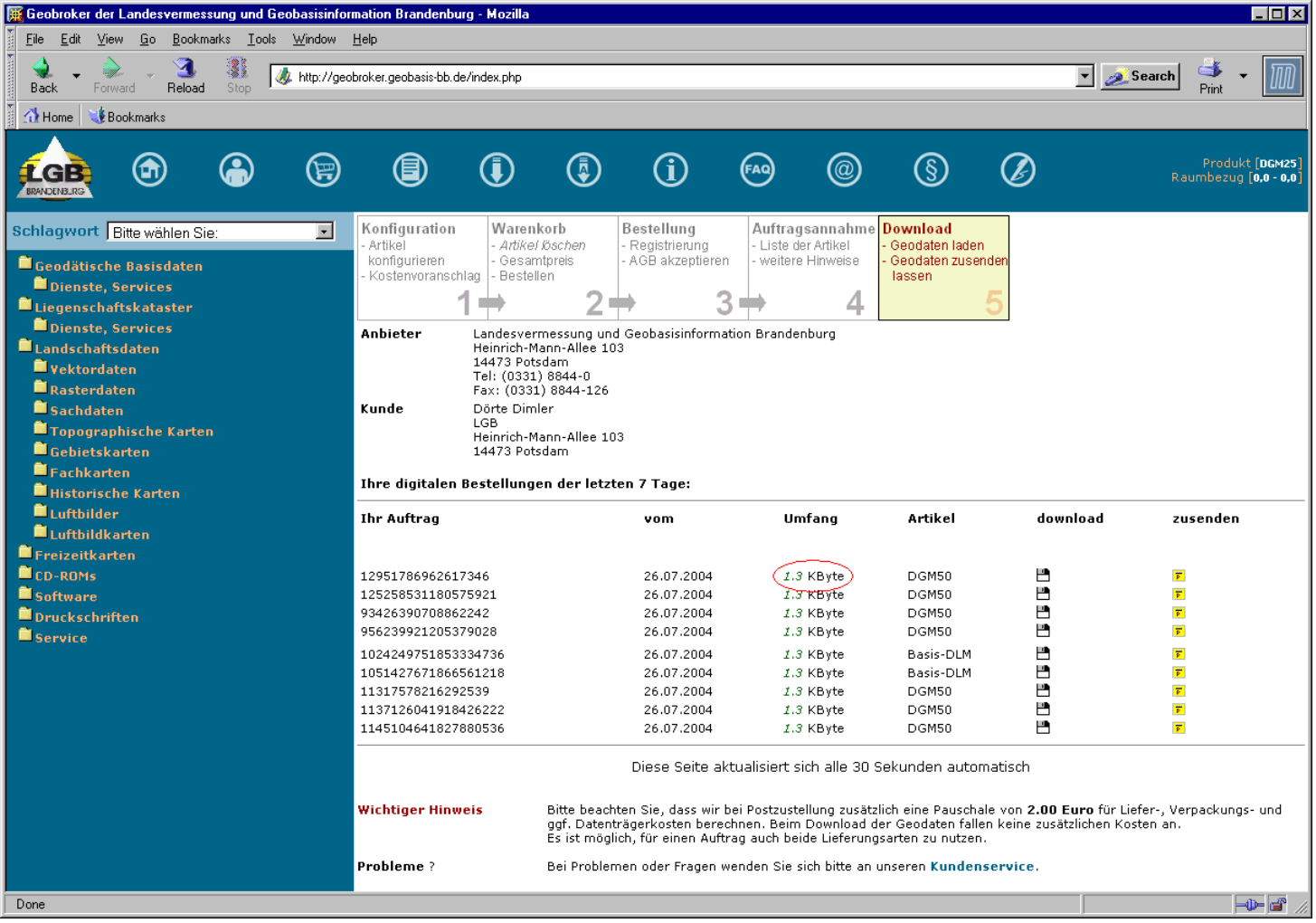

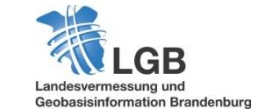

**5**

- März 2004: Präsentation des Geobroker auf der CeBIT
- Mitte 2004: Beginn Produktivbetrieb
- Juli 2006: Verlinkung von Produktseiten unter www.geobasis-bb.de auf Produktseite im Geobroker
- Jan. 2007: Erweiterung des Angebots um das Produkt "Georeferenzierte Gebäudeadresse"
- Sept. 2007: Einführung des ProMIS zur Bearbeitung der Metadaten und Metadatenauskunft mit Katalogdienst CSW 2.0.0

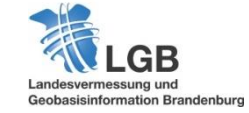

- Nov. 2007: Erweiterung der Funktionalitäten sowie des Angebots um Geobasisdaten des Geodätischen Raumbezugs
- Okt. 2008: Vereinfachung von Kartennavigation, Auswahlfunktionen und Ortssuche
- Nov. 2008: Erweiterung des Angebots um DTK50
- März 2009: Präsentation des Geobroker auf der CeBIT
- März 2010: DGM-Produkte als Vertriebsprodukte aufgenommen

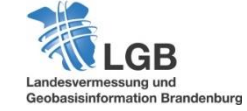

- Okt. 2011: neuer Content-Flow-Bereich auf der Startseite
- Nov. 2011: Kartensteuerung wird mobilgerätefähig
- April 2012: Anzeige von Markierungen von Suchergebnissen, Koordinateneingabe in WGS84, Funktionalitäten zur Geometrieveränderung
- Juni 2012: Aufhebung der Begrenzung von Stützpunkten bei Polygonauswahl sowie Gebietsauswahl über Koordinatenliste

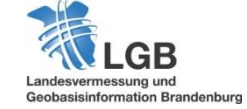

- Feb. 2013: WKT-Geometrien für Gebietsauswahl, Bestellung von Multipolygonen
- März 2013: Einführung AAA, Erweiterung der Gebietsauswahl mit Suchmöglichkeiten nach diversen Katasterangaben
- April 2013: Auswahl mittels Flurstückslisten
- Sept. 2013: variable Größe für das Kartenfenster
- März 2014: Produkt LoD1 der "3D-Gebäude"aufgenommen
- Mai 2014: Beginn Re-Design
- Okt. 2014: Veröffentlichung des Geobroker im neuen Layout sowie Freigabe des Produkts LoD2 der "3D-Gebäude"

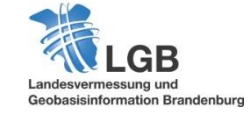

### **Aktuelles**

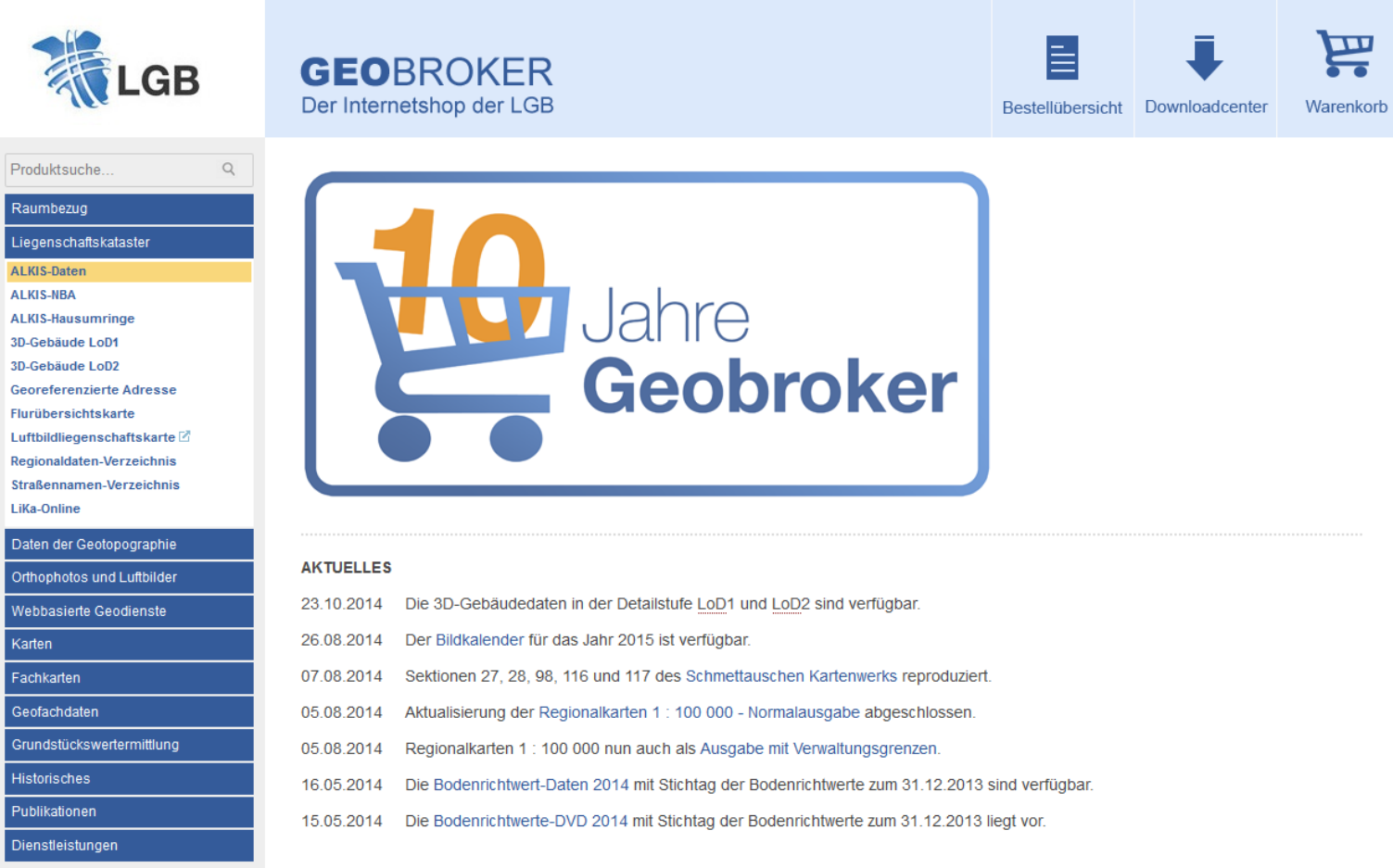

Hilfe | Kontakt | Links | AGNB | Entgeltverzeichnis | Datenschutz | Impressum

© 2014 LGB (Landesvermessung und Geobasisinformation Brandenburg)

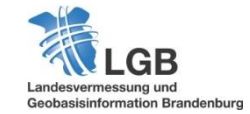

Mein Konto | Registrieren | Anmelden

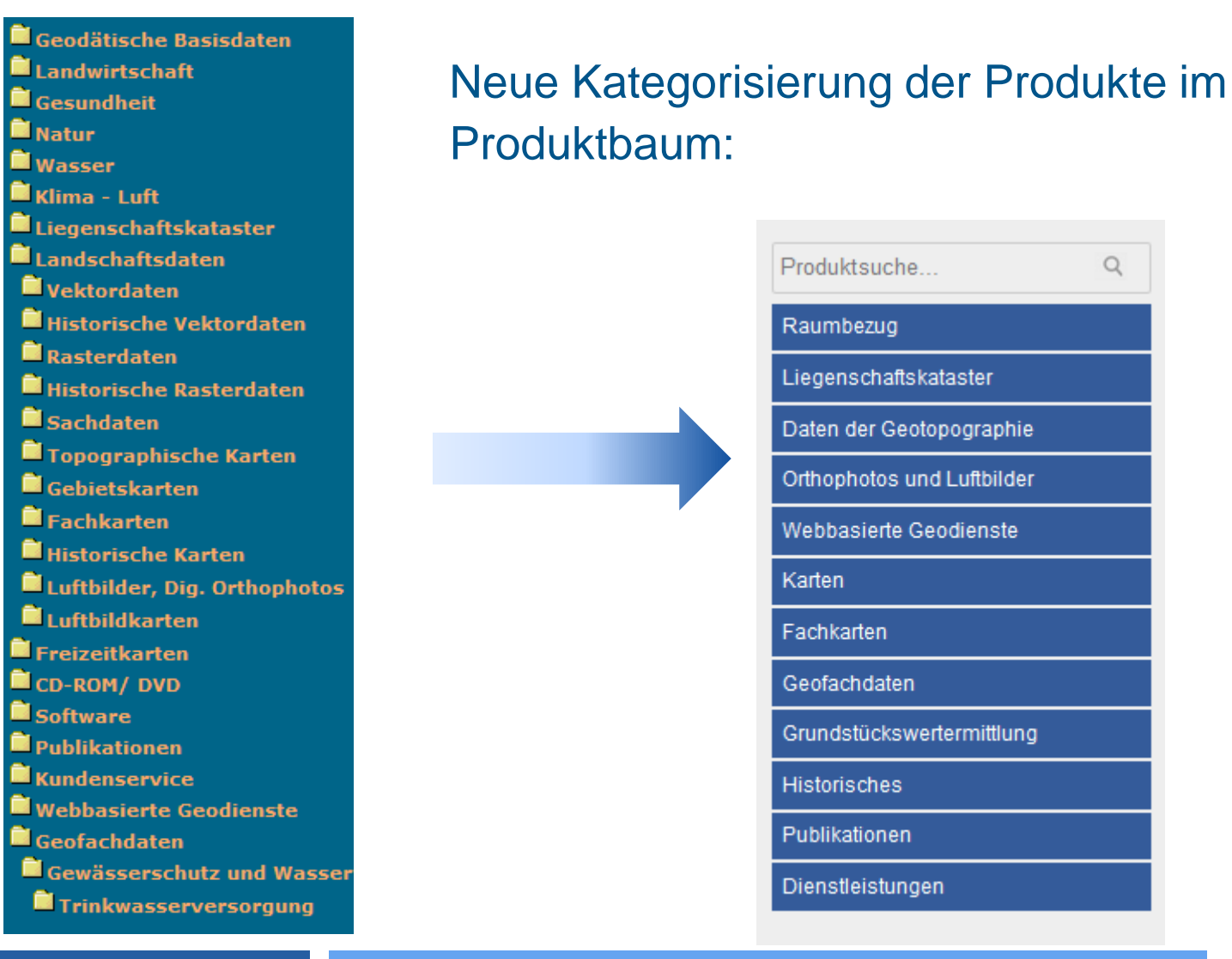

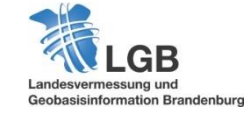

**12**

#### Webbasierte Geodienste

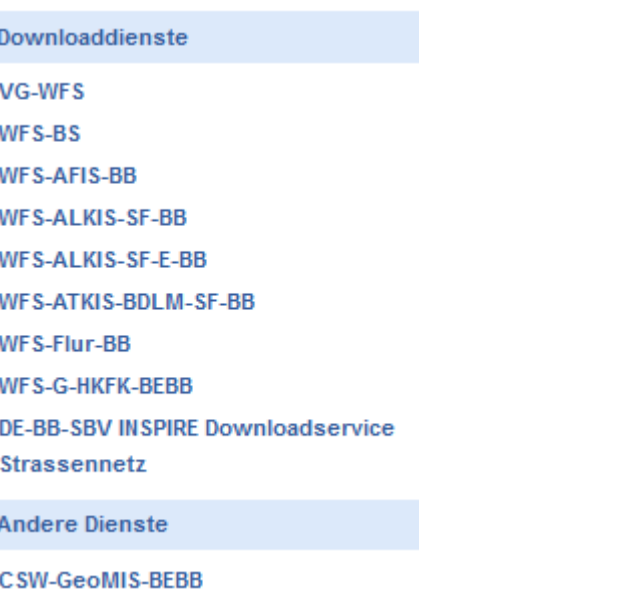

Darstellungsdienste WMS-DOP20c-BB WMS-DOP20g WMS-DOP20cir WMS-DOP40g 2001-2009 WMS-DOP100g 2001-2005 **WMS-DTK10 Farbe** WMS-DTK25 Farbe WMS-DTK50 Farbe WMS-DTK100 Farbe WMS-DRK100 WMS-DLK250 WMS-DGM WMS-VG-BB WMS-BS **WMS-AKT WMS-BILDFLUG** WMS-AFIS-BB **WMS-ALKIS-BB** WMS-ALKIS-E-BB WMS-Flur-BB WMS-DNM **DE-BB-SBV INSPIRE Viewservice Strassennetz** 

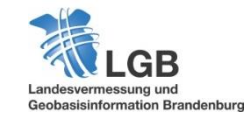

#### Neue Verteilung der Icons:

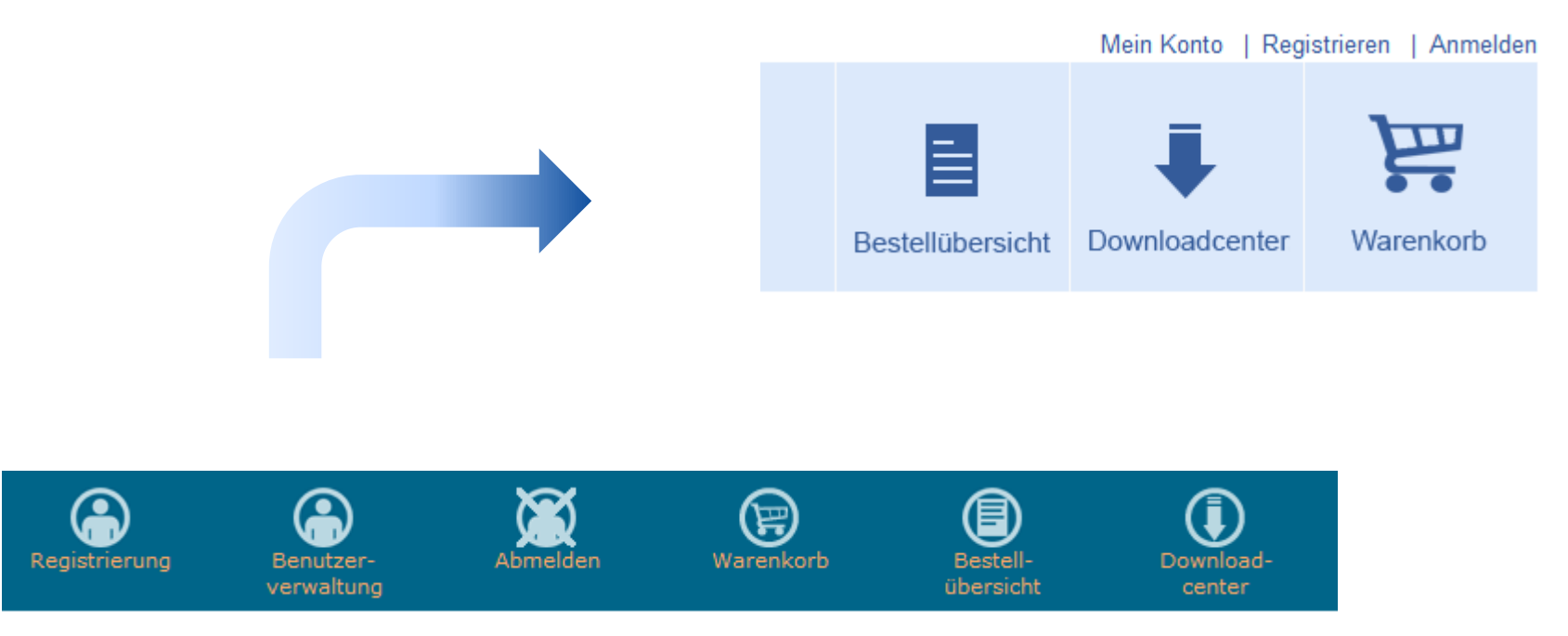

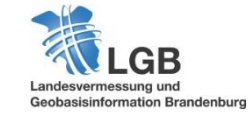

#### Neue Verteilung der Icons:

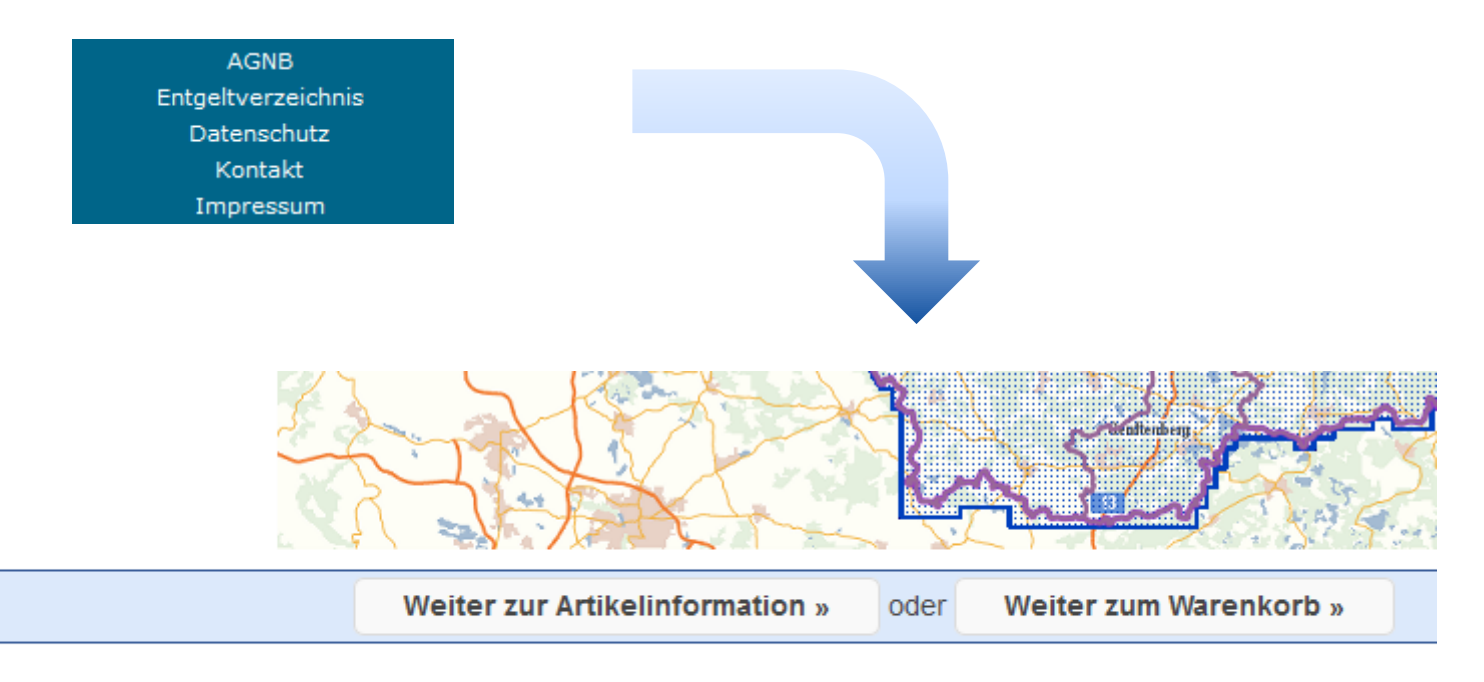

#### Hilfe | Kontakt | Links | AGNB | Entgeltverzeichnis | Datenschutz | Impressum

@ 2014 LGB (Landesvermessung und Geobasisinformation Brandenburg)

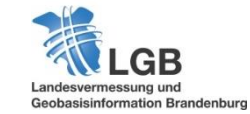

**15**

#### An- und Abmeldung:

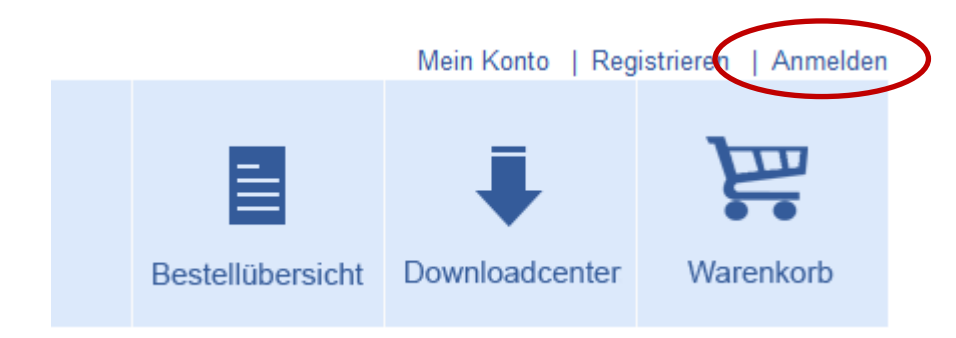

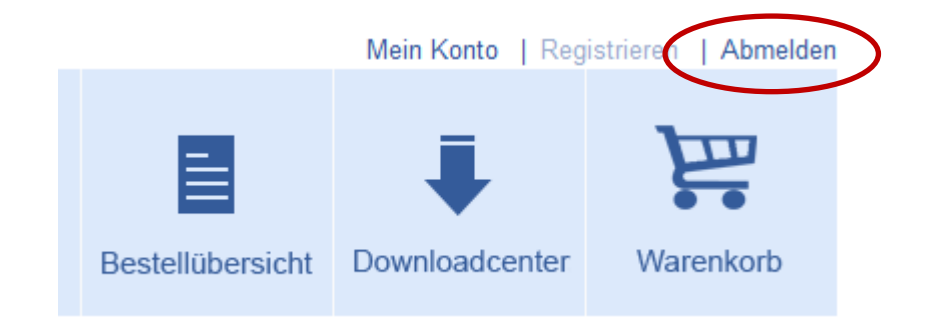

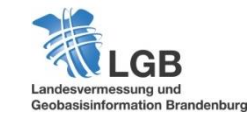

#### Neue Funktion – Passwort vergessen:

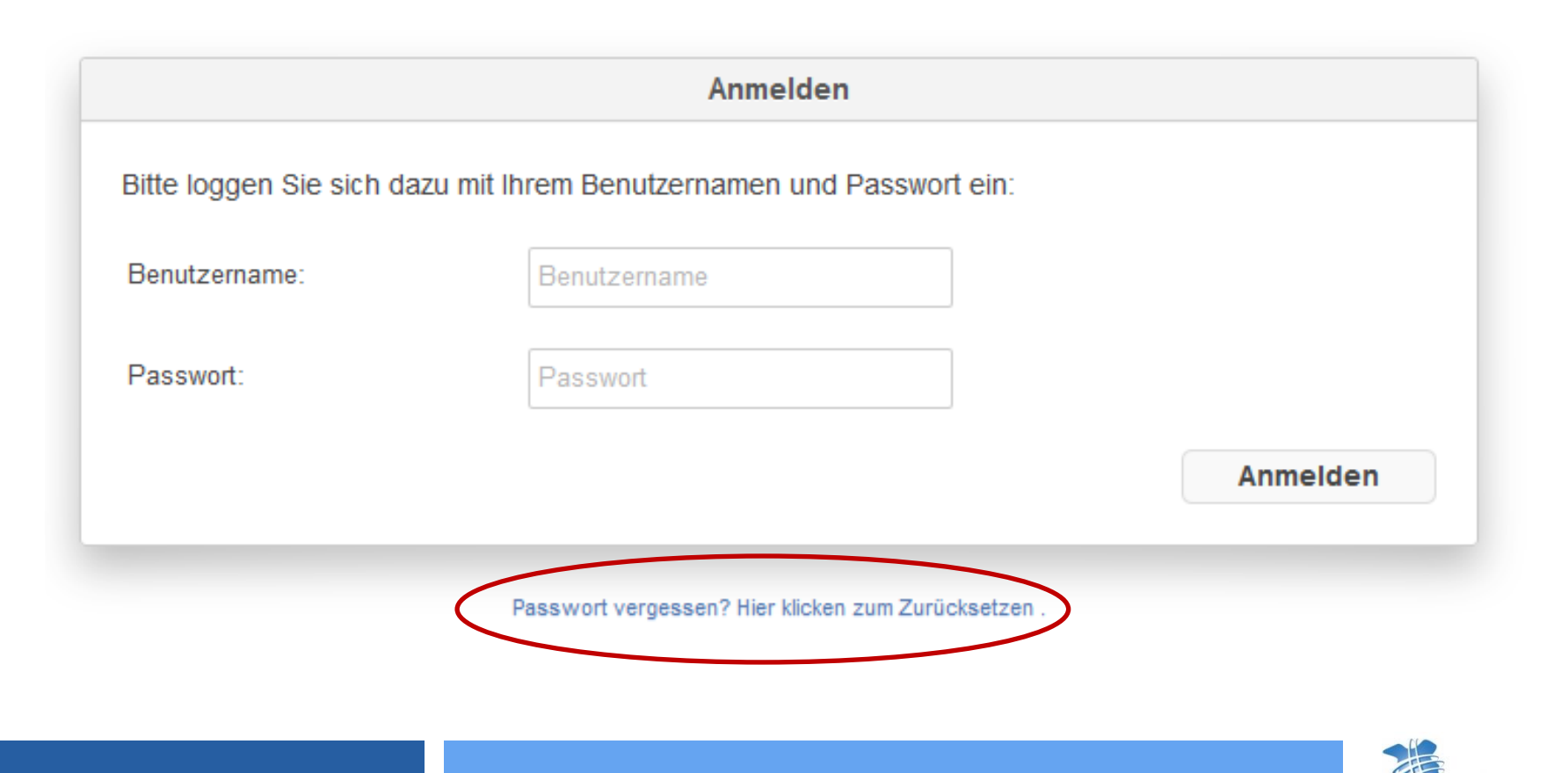

Geobasisinformation Brandenburg

#### Neue Funktion – Passwort vergessen:

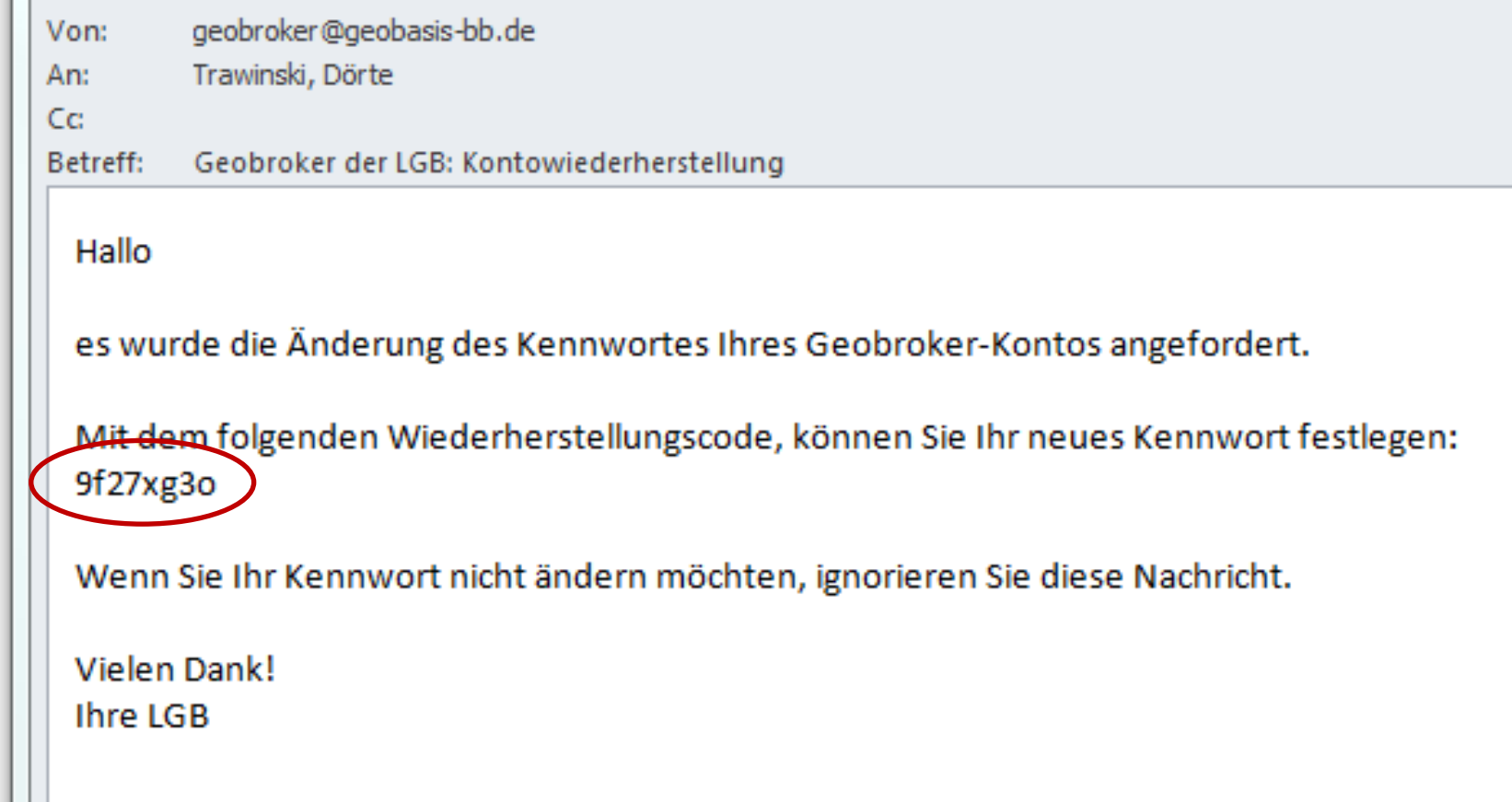

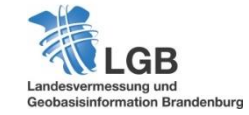

#### Neue Funktion – Passwort vergessen:

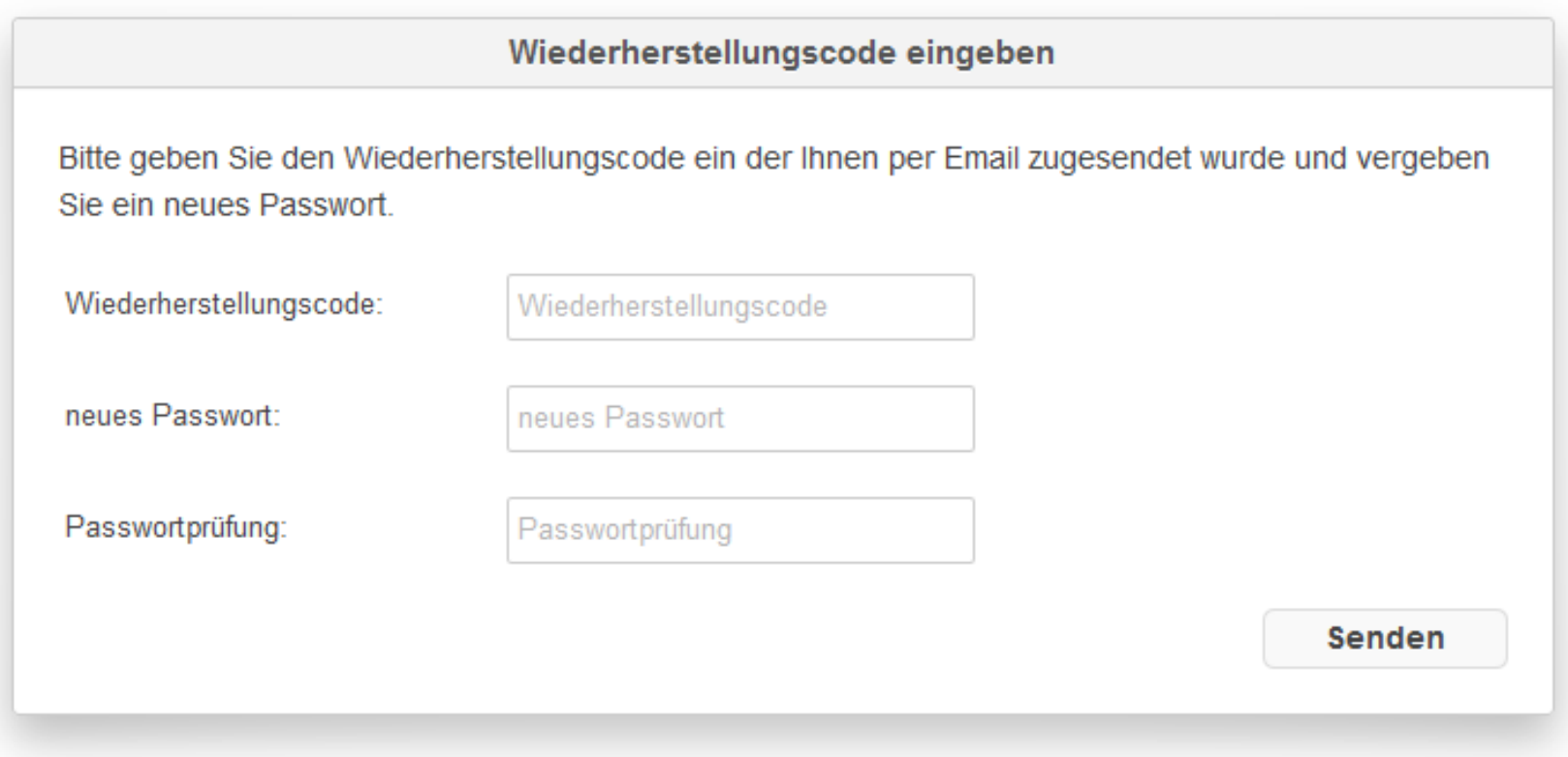

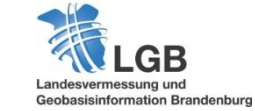

**19**

Startseite » DOP - Produktmetadaten » Gebietsauswahl

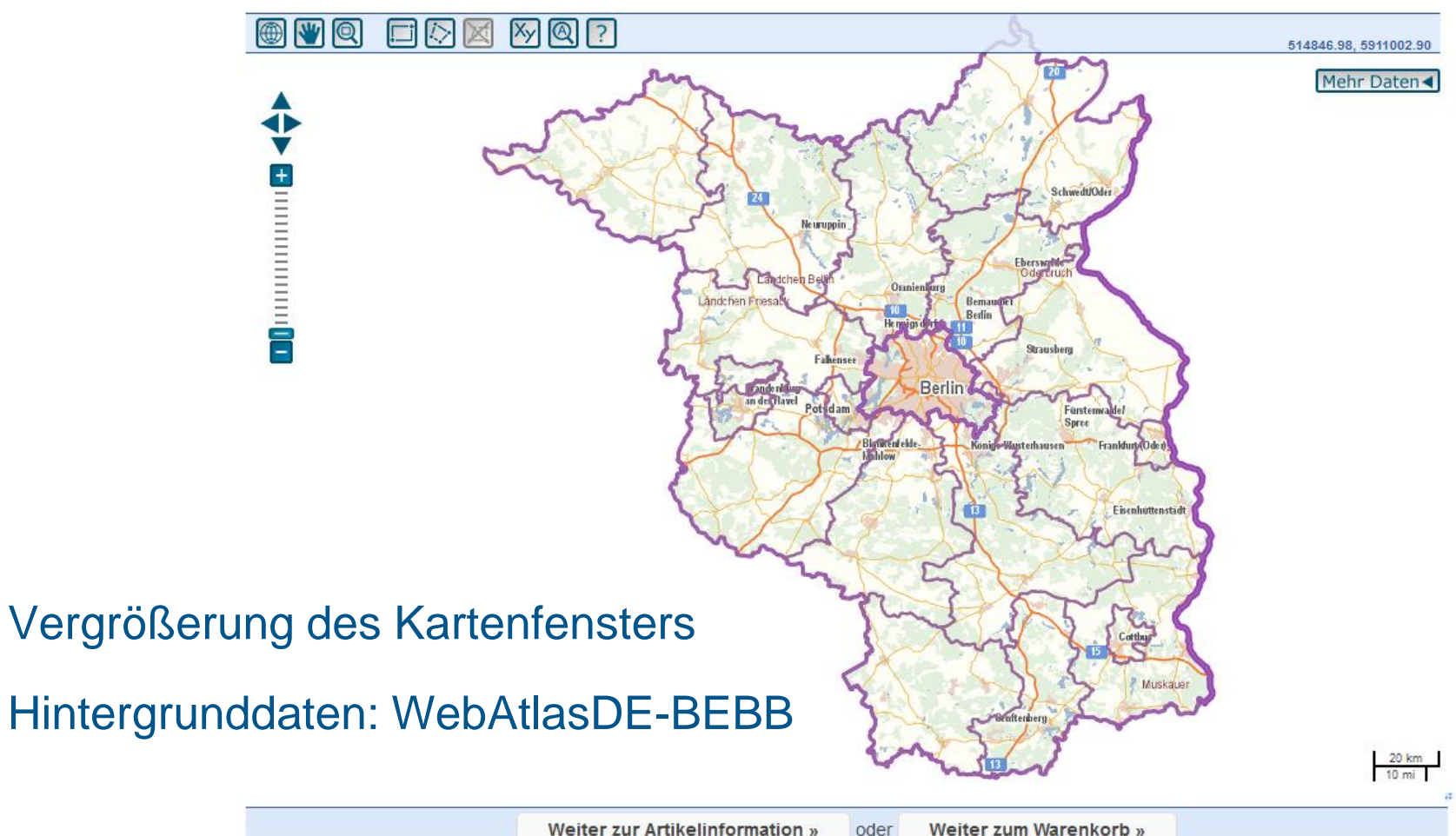

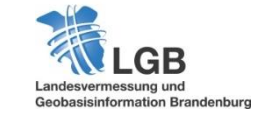

oder

Weiter zum Warenkorb »

### Kombinierte Produkt- **und Schlagwortsuche**

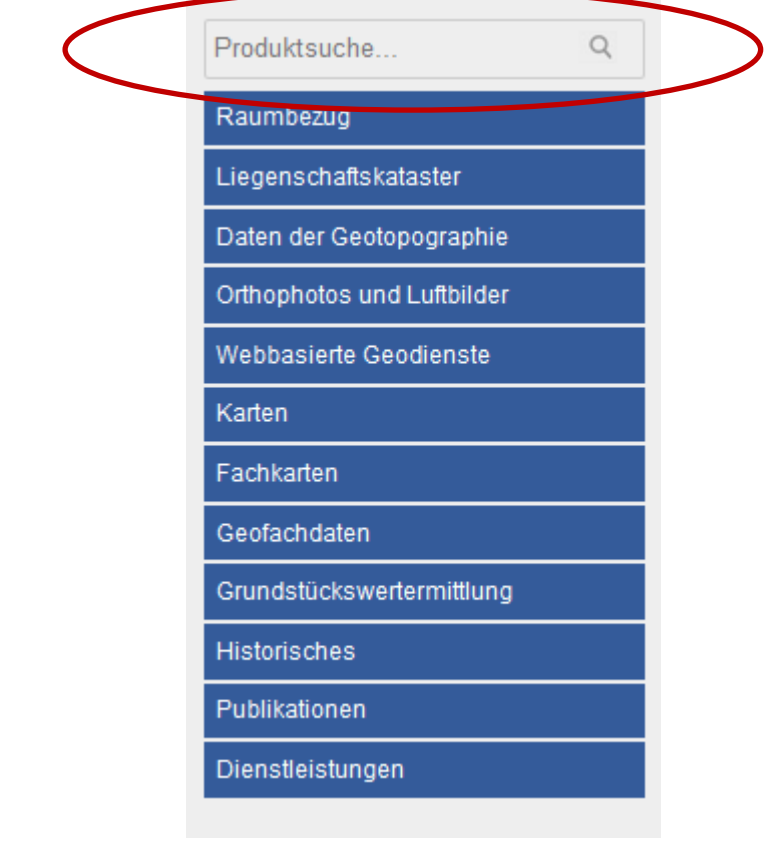

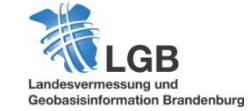

#### Katalogdienst CSW 2.0.2

#### Verlinkung von Metadaten auf Geoportal Brandenburg

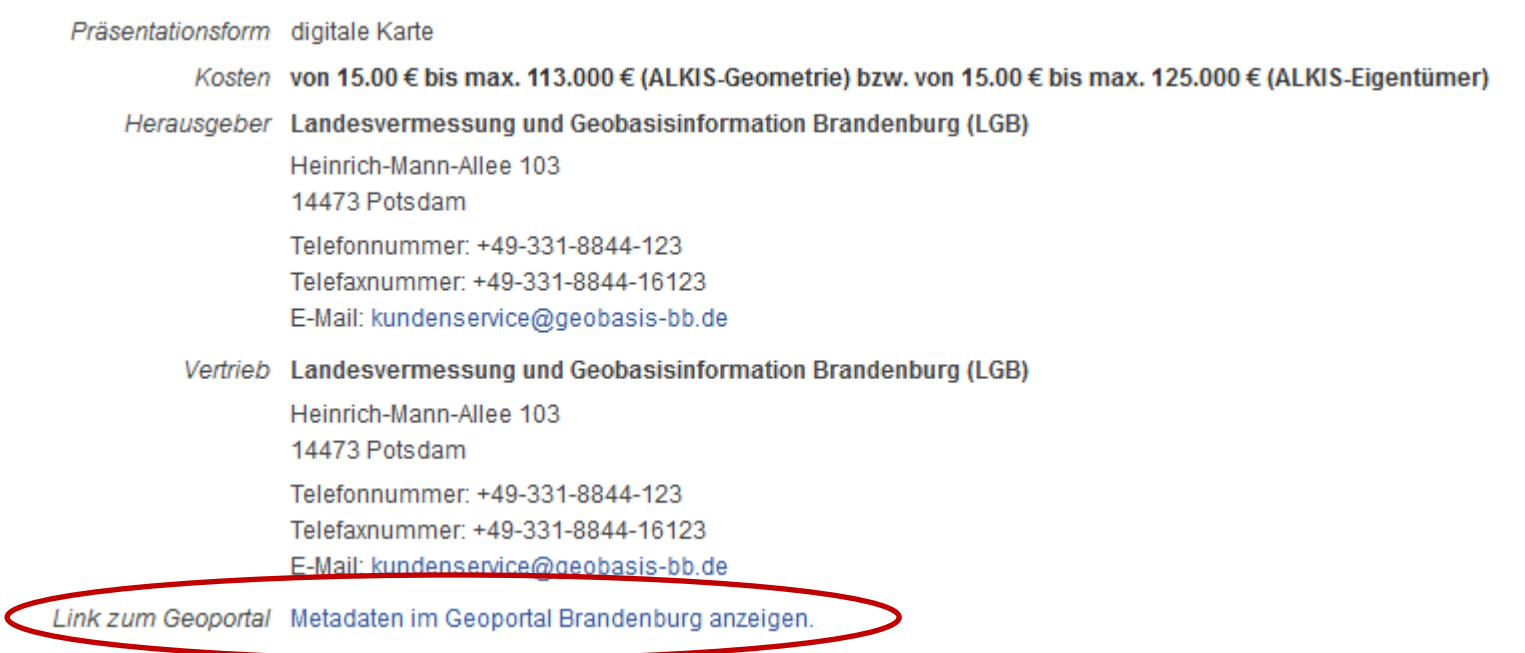

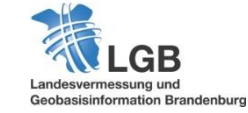

# Ausblick

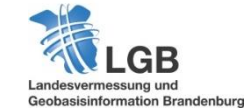

#### **10 Jahre GEO**BROKER **– Ausblick**

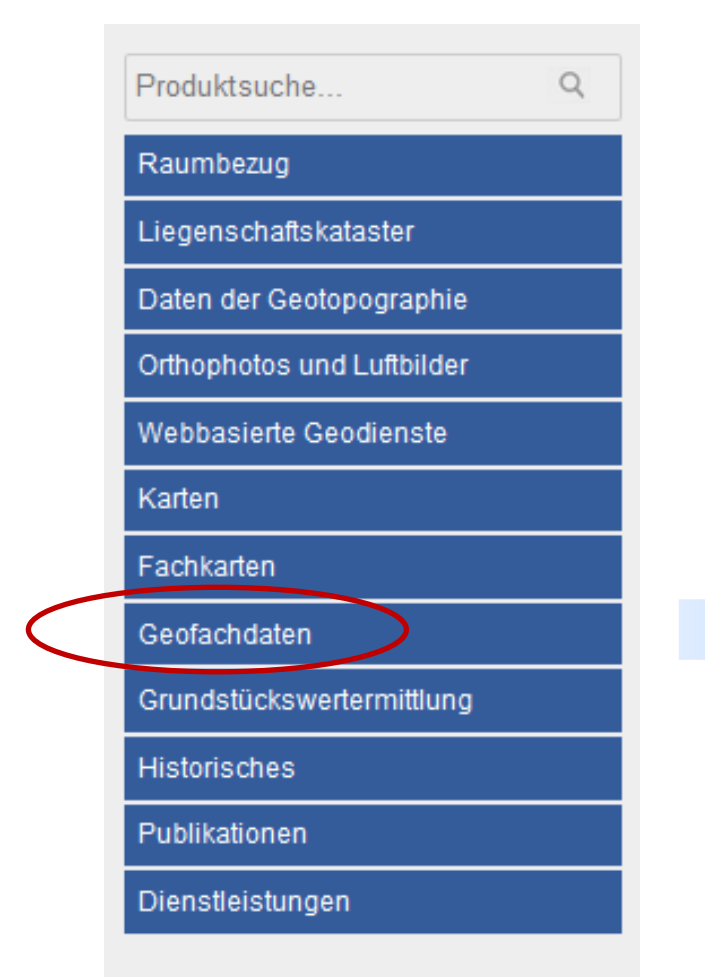

#### Integration Geofachdaten

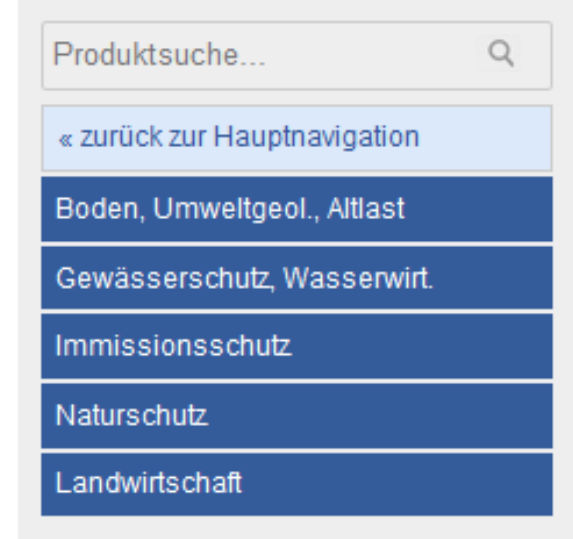

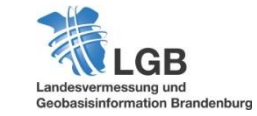

#### **10 Jahre GEO**BROKER **– Ausblick**

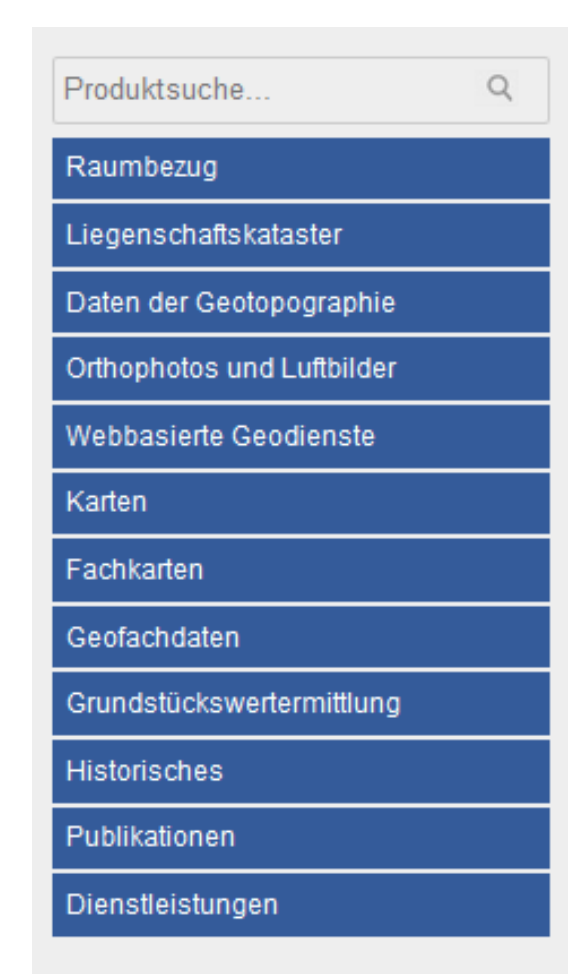

### Integration Geofachdaten

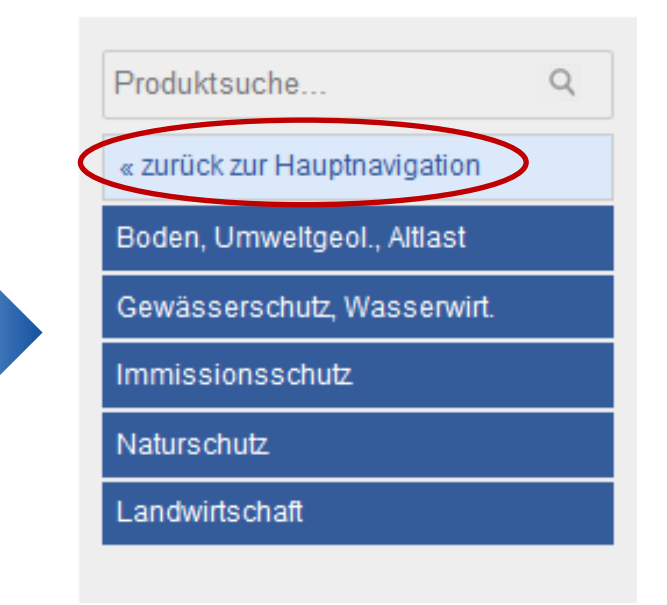

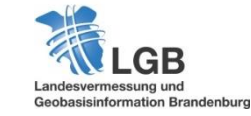

#### **10 Jahre GEO**BROKER **– Ausblick**

### Integration Geofachdaten am Beispiel Thema "Naturschutz"

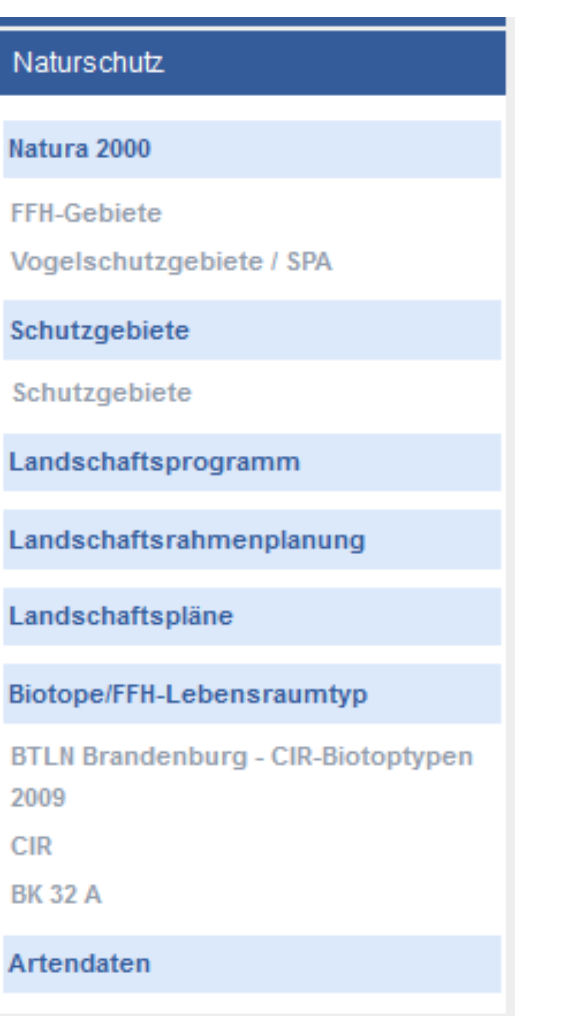

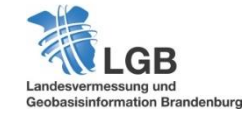

### **Vielen Dank für Ihre Aufmerksamkeit!**

Haben Sie Fragen? Expertenplatz **GEO**BROKER

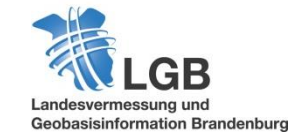